**مجلة جامعة تشرين للبحوث والدراسات العلمية \_ سلسلة العلوم الهندسية المجلد )63( العدد )6( 4102 Tishreen University Journal for Research and Scientific Studies - Engineering Sciences Series Vol. (36) No. (6) 4102**

**استخدام نظام المعلومات الجغرافية GIS وطر يقة التدرج التحليلي الضبابيةFAHP من أجل اختيار المواقع المناسبة إلقامة محطات معالجة مياه الصرف الصحي في مدينة طرطوس**

**\* الدكتور عادل عوض \*\* الدكتور أحمد وزان \*\*\* ريم منصور**

**)تاريخ اإليداع 5 / 6 / .4102 ق بل للنشر في /01 00 / 2014(**

# **ّخص مل**

يعتبر اختيار الموقع األفضل من العمليات المعقدة التي تواجه صناع القرار, وتتجلى هذه المشكلة في سوريا عامة وفي محافظة طرطوس خاصة في عملية اختيار أفضل المواقع من أجل إنشاء محطات معالجة مياه الصرف الصحي, حيث تتداخل مجموعة كبيرة من المعايير في عملية اختيار الموقع كما أن أراء الخبراء في هذا المجال تحمل مجالاً واسعاً من الشك والضبابية، وللتغلب على هذه المشكلة يقوم البحث على تصميم موديل model يتضمن الدمج بين طريقة التدرج التحليلية الضبابية FAHP كوسيلة لصناعة القرار متعدد المعايير وللتعامل مع حالة الشك , وبرنامج نظام المعلومات الجغرافية GIS من أجل تحديد المواقع المناسبة لإقامة محطات معالجة مياه الصرف الصحي . في هذا البحث تم تطوير فكرة FAHP من أجل الحصول على أوزان المعايير, و تم استخدام برنامج GIS من أجل مقاطعة وتوليد خرائط المعابير وإنتاج الخرائط المناسبة. انتهت الدراسة بالحصول على خارطة تضم المواقع المناسبة لإقامة  $\frac{1}{2}$ محطات معالجة مياه الصرف الصحي بطريقة التهوية المطولة في منطقة طرطوس في سوريا.

**الكلمات المفتاحية:** نظام المعلومات الجغرافية )GIS ), طريقة التدرج التحليلية الضبابية (FAHP), صناعة القرار

متعدد المعايير (MCDM)، اختيار مواقع محطات معالجة مياه الصرف الصحي، طرطوس.

1

**\* أستاذ- قسم هندسة البيئة-كلية الهندسة المدنية-جامعة تشرين-الالدقية-سورية.**

**أستاذ مساعد- قسم هندسة البيئة-كلية الهندسة المدنية-جامعة تشرين-الالدقية-سورية. \*\***

**طالبة ماجستير- قسم هندسة البيئة-كلية الهندسة المدنية-جامعة تشرين-الالدقية-سورية. \*\*\***

**مجلة جامعة تشرين للبحوث والدراسات العلمية \_ سلسلة العلوم الهندسية المجلد )63( العدد )6( 4102 Tishreen University Journal for Research and Scientific Studies - Engineering Sciences Series Vol. (36) No. (6) 4102**

## **Using GIS& Fuzzy AHP for Selecting the Suitable Sites for Wastewater Treatment Plants in the City of Tartous**

 **Dr. Adel Awad\* Dr. Ahmad Wazzan\*\* Reem Mansour\*\*\***

**(Received 5 / 6 / 2014. Accepted 19 / 11 / 2014)**

## **ABSTRACT**

Determining the best location is a complex process that faces decision makers. In the City of Tartous, Syria, this problem springs while selecting the best location for wastewater treatment plant (WWTP) because of the large number of criteria and constrains and the uncertainty in expert's judgments. To solve this problem, we designed a frame work containing multi-criteria decision making (MCDM) technique that is fuzzy analytic hierarchy process (FAHP) to handle the uncertainty situations and geographical information system (GIS) to determine the best location.

In this paper, the FAHP idea was developed to calculate weights of the criterias, the GIS was used to overlay and generate criteria and suitability maps. The study ends with a map of the best sites for constructing wastewater treatment plants by extended aeration method in Tartous region in Syria.

**Keywords:** Geographical Information System(GIS); Fuzzy Analytic Hierarchy Process (FAHP); Multi-Criteria Decision Making (MCDM); Site Selection of Waste Water Treatment Plants; Tartous.

 $\overline{a}$ 

**<sup>\*</sup>Professor; Department of Environmental Engineering; Faculty of Civil Engineering; Univeristy of Tishreen, Lattakia, Syria.**

**<sup>\*\*</sup> Associate Professor;Department of Environmental Engineering; Faculty of Civil Engineering; Univeristy of Tishreen, Lattakia, Syria.** 

**<sup>\*\*\*</sup>Postgraduate Student.; Department of Environmental Engineering; Faculty of Civil Engineering; Univeristy of Tishreen, Lattakia, Syria.**

**ممممم :**

اختيار الموقع هو قرار معياري ، يمكن أن يؤثر في تخطيط استخدام الأرض المختارة، أو في الربح والخسارة لمشروع ما, كما يمكن أن يؤثر وبشكل واضح في أسلوب الحياة للمجتمعات المجاورة. لذلك فإن تطوير الخبرة في مجال اختيار الموقع هو عمل كبير ، حيث يقاس تبعاً لكل من: مقدار الميزانية، رأي صناع القرار ، حجم المجتمعات المتأثرة, و الزدهار للمنطقة المتأثرة [1]. و يتعامل متخذو القرار عادة في مشاكل إدارة األراضي وتحديد مواقع محطات الصرف الصحي مع قرارات معقدة ومتعددة األوجه, حيث يجب عليهم أن يحققوا الستخدام المستدام للموارد الطبيعية باإلضافة إلى التطور القتصادي, و غالباا ما يواجهون معارضة السكان متمثلة في حقيقة الظاهرة My In Never' ّ 'BackYard أي "ليس بجواري" حيث تزداد تلك المعارضة من قبل السكان عندما تالمس تلك التغيرات - التي ل بد منها- مجتمعاتهم [2] .

تعتمد عملية اختيار مواقع محطات معالجة مياه الصرف الصحي على عدد كبير من العوامل والقيود أهمها: توفر األرض المناسبة لتأسيس محطة المعالجة من حيث الميول وجيولوجية المنطقة وطبيعة الحوامل الجوفية والبعد عن مناطق الغمر وإمكانية الوصول إلى الموقع وكذلك محافظة الموقع على حماية الموارد الطبيعية كالأنهار والبحيرات والسدود والبحار والمحميات الطبيعية باإلضافة إلى تحقيق قبول المجتمع والمحافظة على القيمة الجمالية والتاريخية لألرض, ويأخذ صناع القرار بعين العتبار البدائل الموجودة والتي تمتلك مواصفات وخصائص مختلفة والعمل النهائي هو اختيار الأفضل بينها، وهذه العملية معقدة لأنها تتطلب الكثير من البيانات من مختلف الحقول البيئية والاجتماعية باإلضافة إلى المعايير الكمية والكيفية من أجل اتخاذ القرار النهائي. [3],[4]

أحد الطرق المفيدة في عملية اتخاذ القرار متعدد المعايير MCDM عند اختيار الموقع هي طريقة التدرج التحليلي AHP، والتي تلعب دوراً هاماً في اختيار البدائل. حيث تستخدم هذه الطريقة الفهم والمعرفة من دون الحاجة إلى بيانات محددة. لكن النقد األساس لطريقة AHP أنها تتعامل مع تقييمات الخبراء بواسطة أرقام تقليدية Crisp تتراوح بين الرقم 1 والرقم 9 , و ل تتعامل مع الشك في تقييمات الخبراء , ومن أجل التغلب على هذا العجز فإنه قد تم استخدام المنطق الضبابي logic fuzzy مع طريقة AHP لتحديد البديل األفضل. إن الجمع بين طريقة AHP والمنطق الضبابي تعطي مرونة أكبر في اتخاذ القرارات والتقييمات. طريقة (FAHP(AHP Fuzzy تعكس طريقة التفكير البشري عند التعامل مع معلومات تقريبية وغير مؤكدة للحصول على قرارات , كما أنها تحافظ على الخصائص األساسة لطريقة AHP و تسهل التعامل مع البيانات الكمية والنوعية, واستخدام البنية الهرمية, و المقارنات الثنائية, وتقليل التضارب، والحصول على شعاع الأوزان. كما أن الدمج بين طريقة اتخاذ القرار FAHP وبرنامج نظام المعلومات الجغرافية GIS مفيد من أجل مشاكل اختيار الموقع بما أن برنامج GIS يتعامل مع الخصائص المكانية للموقع و طريقة FAHP يمكن استخدامها إلعطاء أوزان للمعايير ولترتيب البدائل. [5]

تشير المراجع إلى أن منهجية دمج طريقة التدرج التحليلي الضبابي FAHP ونظام المعلومات الجغرافية GIS تم استخدامها في عملية تحديد المواقع المختلفة، ففي اليونان استخدم (Anagnostopoulos, et al., 2007) منهجية تعتمد على GIS و FAHP من أجل تحديد المواقع المناسبة لتطبيق أنظمة المعالجة الطبيعية لمياه الصرف الصحي في ولية Rodopi في شمال شرق اليونان[6], وفي جنوب Texas تم استخدام تلك الطريقة من قبل (2008 .,al et ,Chang (من أجل تحديد الموقع األفضل لطمر النفايات في المناطق الحضرية سريعة النمو[7] وفي طهران في إيران قدّم (Aslani, et al., 2011) نموذجا من أجل تحديد المواقع الأمثل لإقامة محطات الوقود

الصغيرة بمساعدة نظام المعلومات الجغرافي GIS حيث تم تحديد الأوزان للطبقات المكانية باستخدام طريقتين وهما طريقة التدرج التحليلي AHP التقليدية وطريقة التدرج التحليلي الضبابية AHP Fuzzy ثم تمت مقارنة نتائج الطريقتين, وتم معالجة البيانات المكانية باستخدام GIS وأظهرت الدراسة أن طريقة التدرج التحليلي الضبابية مثالية.[8]

ل يوجد دليل على أن طريقة دمج FAHP وGIS, قد تم استخدامها من أجل اختيار مواقع محطات معالجة مياه الصرف الصحي أو من أجل أي تطبيق آخر في محافظة طرطوس وهذا كان الحافز األكبر للعمل على هذه الدراسة.

**أهمية البحث وأهدافه:**

أنجزت وزارة اإلسكان والتعمير الدراسة اإلقليمية الشاملة لمحافظة طرطوس لحماية المصادر المائية من التلوث بمياه الصرف الصحي بموجب عقد مع الشركة العامة للدراسات والستشارات الفنية عام 1997 وقد نتج عن تلك الدراسة اقتراح إنشاء /26/ مجمعا إقليميا للصرف الصحي في المحافظة(12 مجمع منفذ حاليا فقط)، كما تم اقتراح إقامة محطات معالجة في نهاية تلك المجمعات إل أنه ل توجد دراسة حتى اآلن توضح درجة مناسبة المواقع في نهاية المحاور المدروسة والمنفذ قسم منها إلقامة محطات معالجة الصرف الصحي مما يوضح ضرورة وجود دراسة تساعد في تحديد المواقع األنسب إلقامة محطات معالجة مياه الصرف الصحي في المدينة, وبما أن طريقة معالجة مياه الصرف الصحي المستخدمة في مدينة طرطوس هي طريقة التهوية المطولة لذلك تم تحديد معايير اختيار مواقع محطات معالجة مياه الصرف الصحي بما يناسب طريقة التهوية المطولة والتي تستخدم لعدد سكان ل يزيد عن 150000 نسمة وبما يتناسب مع طبيعة المدينة.

يهدف هذا البحث إلى ما يأتي :

.1 الحصول على خريطة رقمية لمحافظة طرطوس تضم المواقع المناسبة إلقامة محطات معالجة مياه الصرف الصحي في مدينة طرطوس باستخدام نظام المعلومات الجغرافية GIS وبالعتماد على معايير محددة تساعد في عملية تحديد مواقع إقامة محطات معالجة مياه الصرف الصحي.

2. تصنيف المواقع الناتجة تبعاً لدرجة مناسبتها لإقامة محطات معالجة مياه الصرف الصحي وفق المعايير المدروسة, بالعتماد على منهجية تدمج بين نظام المعلومات الجغرافية GIS وطريقة التدرج التحليلي FAHP.

3. تقييم مناسبة الأرض لإقامة محطات معالجة مياه الصرف الصحي في نهاية المجمعات الإقليمية للصرف الصحي وفقاً للدراسة الإقليمية الشاملة لمحافظة طرطوس.

### **طرائق البحث ومواده:**

## **طريقة التدرج التحليلية الضبابيةFAHP:]10][9[**

طريقة FAHP هي امتداد لطريقة AHP وحيث إن طريقة AHP تعتمد على استخدام أرقام تقليدية crisp وبما أن الغموض من الصفات الأساسة لمشاكل صناعة القرار فإن طريقة FAHP قد تم تطويرها لعنونة هذه المشكلة. الرقم الضبابي هو مجموعة ضبابية خاصة  $F = \{(x, \mu f(x), x \in R)\}$  حيث x تأخذ القيم من خط الحياة الواقعي، R:  $\!=\! \infty \leq R \leq 1$  و  $\mu f(x)$  ينتمي للمجال المغلق [0,1]. الرقم الضبابي المثلثي يعكس القوة النسبية لكل زوج من العناصر في نفس المستوى الهرمي ويمكن التعبير عنه بالشكل (u,m,L=(M حيث u≤m≤L . البارمتراتL تدل على القيم الممكنة األصغرية , mالمتوسطة وuاألعظمية في الحدث الضبابي . تابع العضوية للرقم الضبابي المثلثي يمكن وصفه باستخدام المعادلة الآتية و الشكل(1). عندما يكون L=m=u لا يعتبر الرقم ضبابياً.

$$
\mu f(x) = \begin{cases} \frac{x-1}{m-1}, & l \leq x \leq m \\ \frac{u-x}{u-m}, & m \leq x \leq u \\ 0, & otherwise \end{cases}
$$

#### **خطوات طريقة FAHP:**

-1 تحديد معايير الدراسة و تحويل مشكلة القرار إلى الشكل الهرمي بحيث يتم إظهار العناصر الهامة لمشكلة القرار, أي يتم تحليل المشكلة المعقدة إلى بنية هرمية مع عناصر قرار )أهداف , خصائص مثل طبقات لخرائط المعايير ، وبدائل) كما في الشكل (2)

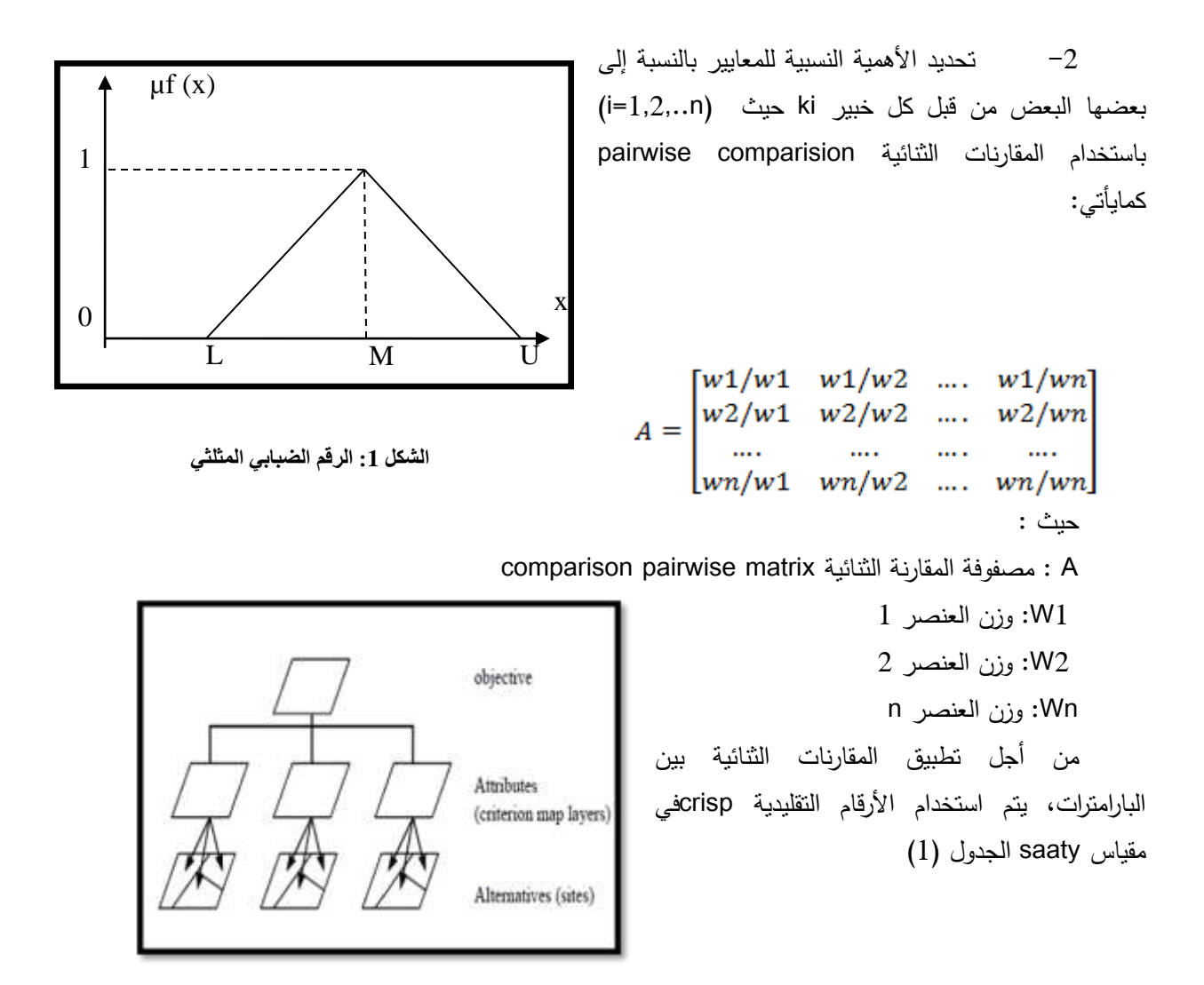

**الشكل:2 البنية الهرمية لمشكلة القرار متعدد المعايير**

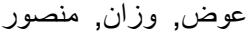

| جدول(1) : مقياس saaty المستخدم في المقاربات التنائيه Pairwise Comparicion [10] |         |                |                                            |  |  |  |  |
|--------------------------------------------------------------------------------|---------|----------------|--------------------------------------------|--|--|--|--|
| درجة الأفضلية                                                                  |         |                | درجة الأفضلية                              |  |  |  |  |
| قيمة رقمية  قيمة رقمية ضبابية مقلوب القيمة الرقمية الضبابية                    |         |                | (مقياس لغوي )                              |  |  |  |  |
| (1,1,1)                                                                        | (1,1,1) | 1              | أفضلية متساوية للأول على الثاني            |  |  |  |  |
| (1/3,1/2,1)                                                                    | (1,2,3) | $\overline{2}$ | أفضلية متساوية إلى متوسطة للأول على الثاني |  |  |  |  |
| (1/4, 1/3, 1/2)                                                                | (2,3,4) | 3              | أفضلية متوسطة للأول على الثاني             |  |  |  |  |
| (1/5,1/4,1/3)                                                                  | (3,4,5) | 4              | أفضلية متوسطة إلى قوية للأول على الثاني    |  |  |  |  |
| (1/6, 1/5, 1/4)                                                                | (4,5,6) | 5              | أفضلية قوية للأول على الثاني               |  |  |  |  |
| (1/7, 1/6, 1/5)                                                                | (5,6,7) | 6              | أفضلية قوية إلى قوية جداً للأول على الثاني |  |  |  |  |
| (1/8,1/7,1/6)                                                                  | (6,7,8) | 7              | أفضلية قوية جداً للأول على الثاني          |  |  |  |  |
| (1/9, 1/8, 1/7)                                                                | (7,8,9) | 8              | أفضلية قوية جداً إلى نامة للأول على الثاني |  |  |  |  |
| (1/9,1/9,1/8)                                                                  | (8,9,9) | 9              | أفضلية مطلقة للأول على الثاني              |  |  |  |  |

**جدول)1( : مقياس saaty المستخدم في المقارنات الثنائية Comparicion Pairwise] 10[**

-3 التأكد من تناسق المقارنات لكل خبير ki: لتحديد إذا كانت المقارنات متناسقة أم متضاربة , يجب حساب نسبة التناسق (CR (وفق الصيغة اآلتية:

$$
CI = \frac{\lambda_{max} - n}{n - 1}
$$
 وثىر التئاسق 
$$
CI = \frac{CI}{RI}
$$

وحيثλmax قيمة value eigen األعظمية لمصفوفة المقارنة A , n : عدد المعايير

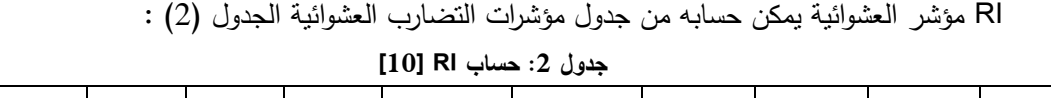

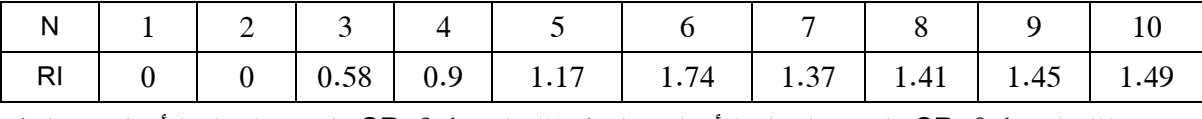

إذا كان CR<0.1 فإنه يتم اعتبار الأحكام متتاسقة وإذا كانت CR>0.1 فإنه يتم اعتبار الأحكام متضاربة  $\frac{1}{\epsilon}$ وبالتالي يجب إعادة بناء المصفوفة.

-4 تحويل مصفوفة المقارنة الثنائية لكل خبير ki حيث n…1,2,=i إلى الشكل الضبابي باستخدام األرقام الضبابية في مقياس saaty الجدول (1)

يمکن التعبر من مصفونة المقارنة التئائية الحنبابية (1,1,1) 
$$
\tilde{A}(a_{ij})
$$
 بیمیا بالشکل الآتي :  $(l_{11}, m_{12}, u_{12})$   
\n
$$
\tilde{A}(a_{ij})_{n*n} = \begin{bmatrix}\n(1,1,1) & (l_{12}, m_{12}, u_{12}) & \dots & (l_{1n}, m_{1n}, u_{1n}) \\
(l_{21}, m_{21}, u_{21}) & (1,1,1) & \dots & (l_{2n}, m_{2n}, u_{2n}) \\
\vdots & \vdots & \dots & \vdots \\
(l_{n1}, m_{n1}, u_{n1}) & (l_{n2}, m_{n2}, u_{n2}) & \dots & (1,1,1)\n\end{bmatrix}
$$
\n
$$
-5
$$
\n
$$
\tilde{A}_{ij} = (L_{ij}, M_{ij}, U_{ij})
$$
\n
$$
L_{ij} = \min(l_{ijk}), M_{ij} = (\prod_{k=1}^{n} m_{ijk})^{\frac{1}{n}}, U_{ij} = \max(u_{ijk})
$$
\n
$$
-6
$$
\n
$$
\text{FAHP} = \text{max}(u_{ijk})
$$

**الخطوة األولى:** حساب مجموع األسطرSi بواسطة العملية الرياضية اآلتية مع العلم أن أرقام ضبابية مثلثية:

$$
\mathbf{S}_{i} = \sum_{j=1}^{m} \mathbf{M}_{gi}^{j} * [\sum_{i=1}^{n} \sum_{j=1}^{m} M_{gi}^{j}]^{-1}
$$
\n
$$
\sum_{j=1}^{m} \mathbf{M}_{gi}^{j} = (\sum_{j=1}^{m} \mathbf{l}_{j}, \sum_{j=1}^{m} \mathbf{m}_{j}, \sum_{j=1}^{m} \mathbf{u}_{j})
$$
\n
$$
\sum_{i=1}^{n} \sum_{j=1}^{m} \mathbf{M}_{gi}^{j} = (\sum_{i=1}^{n} \mathbf{l}_{i}, \sum_{i=1}^{n} \mathbf{m}_{i}, \sum_{i=1}^{n} \mathbf{u}_{i})
$$
\n
$$
[\sum_{i=1}^{n} \sum_{j=1}^{m} M_{gi}^{j}]^{-1} = \left(\frac{1}{\sum_{i=1}^{n} \mathbf{u}_{i}}, \frac{1}{\sum_{i=1}^{n} \mathbf{u}_{i}}, \frac{1}{\sum_{i=1}^{n} \mathbf{l}_{i}}\right)
$$
\n
$$
\sum_{i=1}^{n} \sum_{j=1}^{n} \mathbf{u}_{i}
$$
\n
$$
\sum_{i=1}^{n} \sum_{j=1}^{n} \mathbf{M}_{gi}^{j} = (\sum_{i=1}^{n} \mathbf{u}_{i}, \sum_{i=1}^{n} \mathbf{u}_{i})
$$
\n
$$
\sum_{i=1}^{n} \sum_{j=1}^{n} \mathbf{u}_{i}
$$
\n
$$
\sum_{i=1}^{n} \sum_{j=1}^{n} \mathbf{M}_{gi}^{j} = \left(\frac{1}{\sum_{i=1}^{n} \mathbf{u}_{i}}, \sum_{j=1}^{n} \mathbf{u}_{i}
$$
\n
$$
\sum_{i=1}^{n} \sum_{j=1}^{n} \mathbf{M}_{gi}^{j} = \left(\frac{1}{\sum_{i=1}^{n} \mathbf{u}_{i}}, \sum_{i=1}^{n} \sum_{j=1}^{n} \mathbf{u}_{i}
$$
\n
$$
\sum_{i=1}^{n} \sum_{j=1}^{n} \mathbf{M}_{gi}^{j} = \left(\sum_{i=1}^{n} \mathbf{M}_{gi}, \sum_{i=1}^{n} \sum_{j=1}^{n} \math
$$

ا**لخطوة الثالثة :** حساب احتمال أن Si أكبر من جميع الأرقام الضبابية المحدبة الأخرى (n−1) أي من Sj باستخدام المعادلة اآلتية:

 $V\big(\widetilde{S}_i\geq \widetilde{S}_j\big), \big(j=1,\ldots,n\;, j\neq 1\big) = \min\nolimits_{J\in\{1,\ldots,n\} j\neq i} V\big(\widetilde{S}_i\geq \widetilde{S}_j\big), i=1,\ldots,n$ ا**لخطوة الرابعة**: تشكيل شعاع الأوزان<sup>T</sup>(W=(w1,...,wn) لمصفوفة المقارنة الضبابية A كالآتي:

$$
w_{t} = \frac{v(\tilde{s_{i}} \geq \tilde{s_{j}}|j=1...n, j\neq i)}{\sum_{k=1}^{n} v(\tilde{s_{k}} \geq \tilde{s_{j}}|j=1...n, j\neq k)}
$$

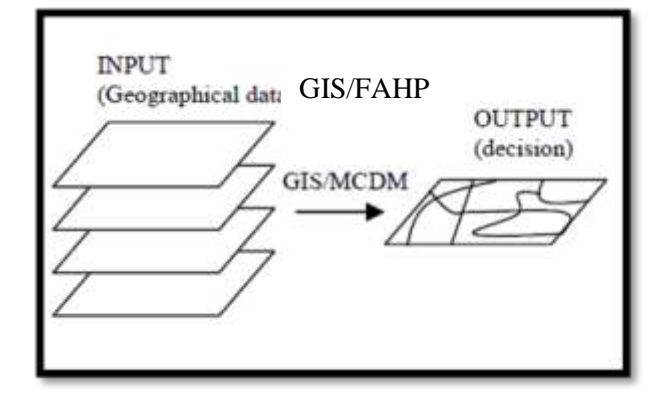

**الدمج بين GIS وطريقة[11] FAHP,:]12[** في هذه الدراسة برنامج 9.3arcgis تم استخدامه في البداية من أجل توليد وتصنيف خرائط المعايير ضمن أصناف محددة مسبقا أو ضمن مناطق حماية zones buffer. تم استخدام برنامج excel من اجل حساب أوزان المعايير بطريقة FAHP وباستخدام أرقام ضبابية مثلثية TFN. الدمج بين طريقة FAHP وGIS

تم عند مقاطعة الشرائح ضمن GIS وذلك من خالل استخدام األوزان التي تم الحصول عليها من طريقة FAHP ضمن أداة overlay weighted في GIS من أجل الحصول على خرائط المناسبة Maps Suitability الشكل (3), وبعد ذلك تم تقييم المواقع المقترحة وتحديد المواقع األنسب. **الشكل :3 الدمج بين GIS وطريقةFAHP**

استخدام نظام المعلومات الجغرافية GIS وطريقة التدرج التحليلي الضبابية FAHP عوض, وزان, منصور

**منطقة الدراسة:**

سيتم تحديد المواقع المناسبة إلقامة محطات معالجة الصرف الصحي في منطقة طرطوس حيث تشمل الدراسة )مدينة طرطوس والقرى التابعة لها( و تشكل منطقة الدراسة جزءا من محافظة طرطوس الشكل)4( . ا

تقع منطقة طرطوس على ساحل البحر األبيض المتوسط في غرب القطر العربي السوري بين خطي عرض(35.627592-35.070366) شمالا وخطي طول(35.861470-36.126107) شرقاا, على مساحة 2 km.564 وتمتاز بغناها بالموارد المائية وبكثافة سكانية وعمرانية عالية وبالغنى بالمواقع السياحية واألثرية والدينية والبيئية والزراعية مما يزيد من صعوبة اختيار المواقع المناسبة إلقامة محطات معالجة مياه الصرف الصحي حيث إن الموقع المناسب يجب أن يحقق استدامة استخدام األرض والموارد الطبيعية وقبول المجتمع.

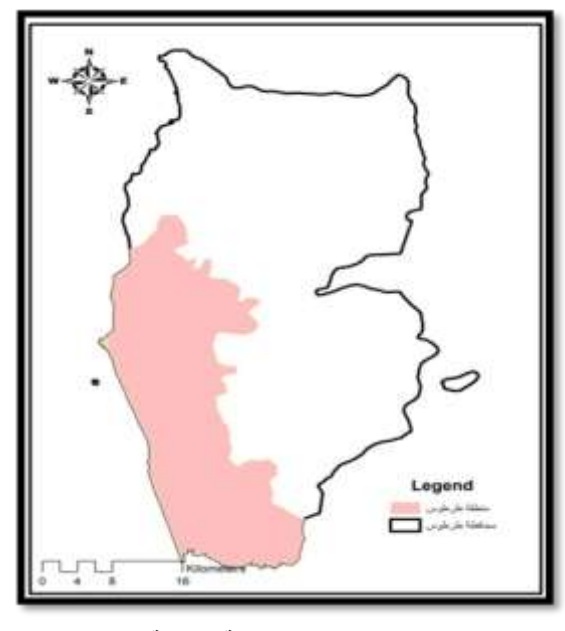

**الشكل)4( : موقع منطقة الدراسة**

**جمع البيانات:**

البيانات المكانية تم تجميع قسم منها بالاعتماد على قاعدة بيانات مشروع المرصد البيئي الوطني في محافظة طرطوس، والقسم الأخر تم ترقيمه يدوياً باستخدام صورة فضائية لمدينة طرطوس ذات قدرة تمييز 0.5m تعود لعام 2009 , تم الحصول عليها من الهيئة العامة لالستشعار عن بعد, وبعد ذلك تم توليد الطبقات للمنطقة المدروسة باستخدام برنامج 9.3arcgis.

تم تحديد معايير وقيود الدراسة بالستعانة بالمراجع المناسبة باإلضافة إلى آراء الخبراء العاملين في مجال اختيار مواقع محطات معالجة الصرف الصحي في محافظة طرطوس وعددهم7 )من جامعة تشرين, من الشركة العامة للصرف الصحي، ومن مديرية البيئة في طرطوس) نظرا لعدم وجود معايير معتمدة وشاملة في سوريا عامة وفي طرطوس خاصة لختيار مواقع محطات معالجة مياه الصرف الصحي.

#### **المنهجية:**

الشكل(5) يظهر المنهجية المستخدمة في البحث. المرحلة البتدائية هي مرحلة تحديد معايير الدراسة, حيث يتم جمع البيانات المكانية وآراء الخبراء المتعلقة بالمعايير المستخدمة في الدراسة. المرحلة األولى هي مرحلة التحليل باستخدام برنامج GIS وهذا يتضمن تحويل الخرائط الرقمية من Vector إلى Raster , استخدام توابع التحليل المكاني Analysis Spaital( تحليل المسافة Analysis Distance و إعادة التصنيف Reclassify). المرحلة الثانية هي مرحلة حساب أوزان المعايير حيث يتم تحديد درجة تناسق مصفوفة المقارنات الثنائية آلراء الخبراء ثم حساب أوزان المعايير باستخدام طريقة FAHP . المرحلة الثالثة واألخيرة هي مرحلة الدمج بين أوزان المعايير والخرائط من أجل الحصول على خرائط المناسبة Maps Suitability.

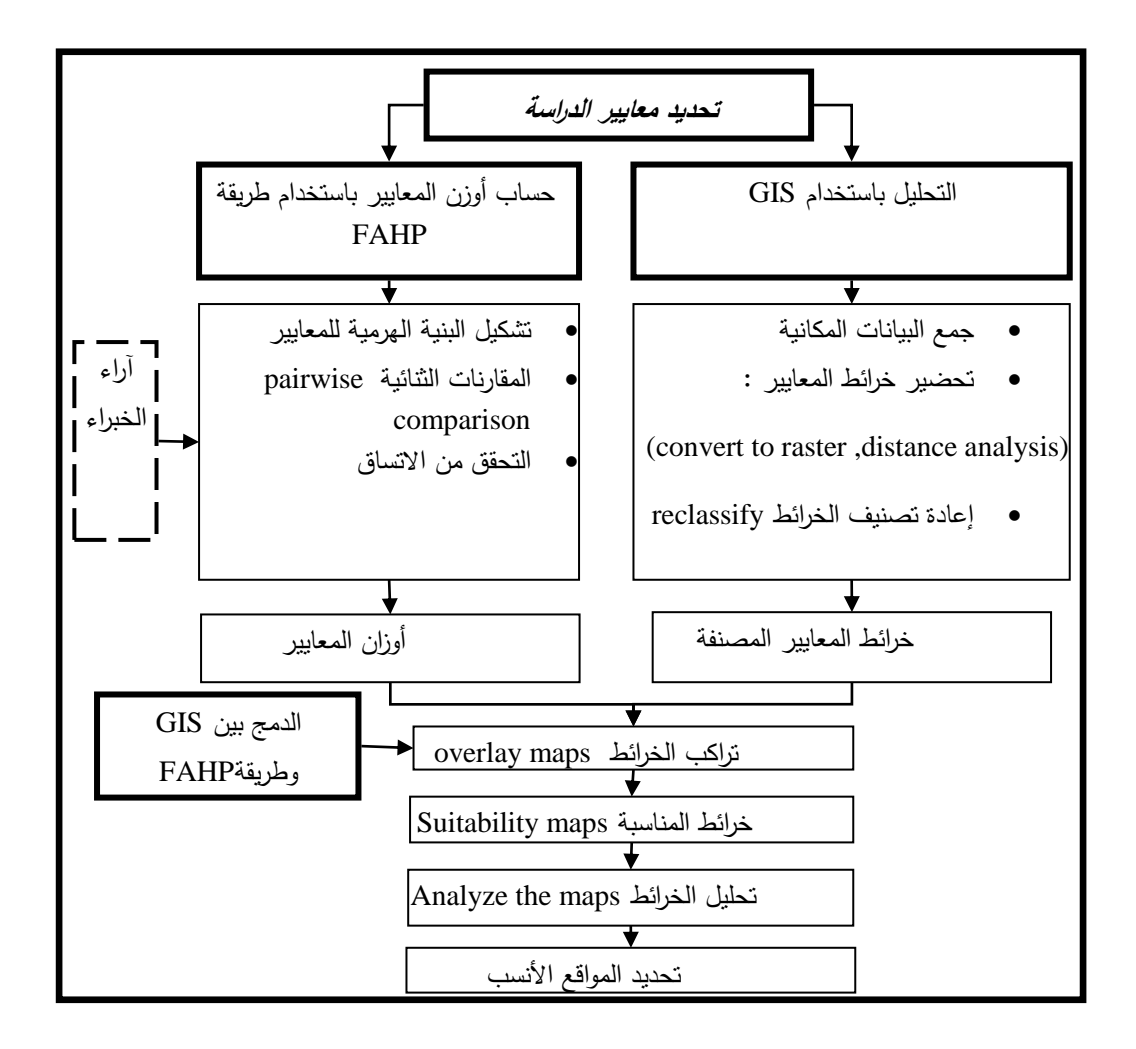

## **الشكل)5(:منهجية الدراسة**

**تحديد المعايير:**

معايير اختيار مواقع محطات المعالجة بالتهوية المطولة في منطقة طرطوس والتي استخدامها في الدراسة موجودة في الجدول )3):

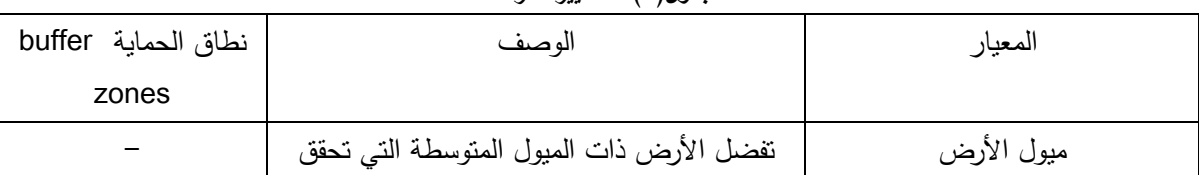

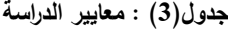

استخدام نظام المعلومات الجغرافية GIS وطريقة التدرج التحليلي الضبابية FAHP

عوض, وزان, منصور

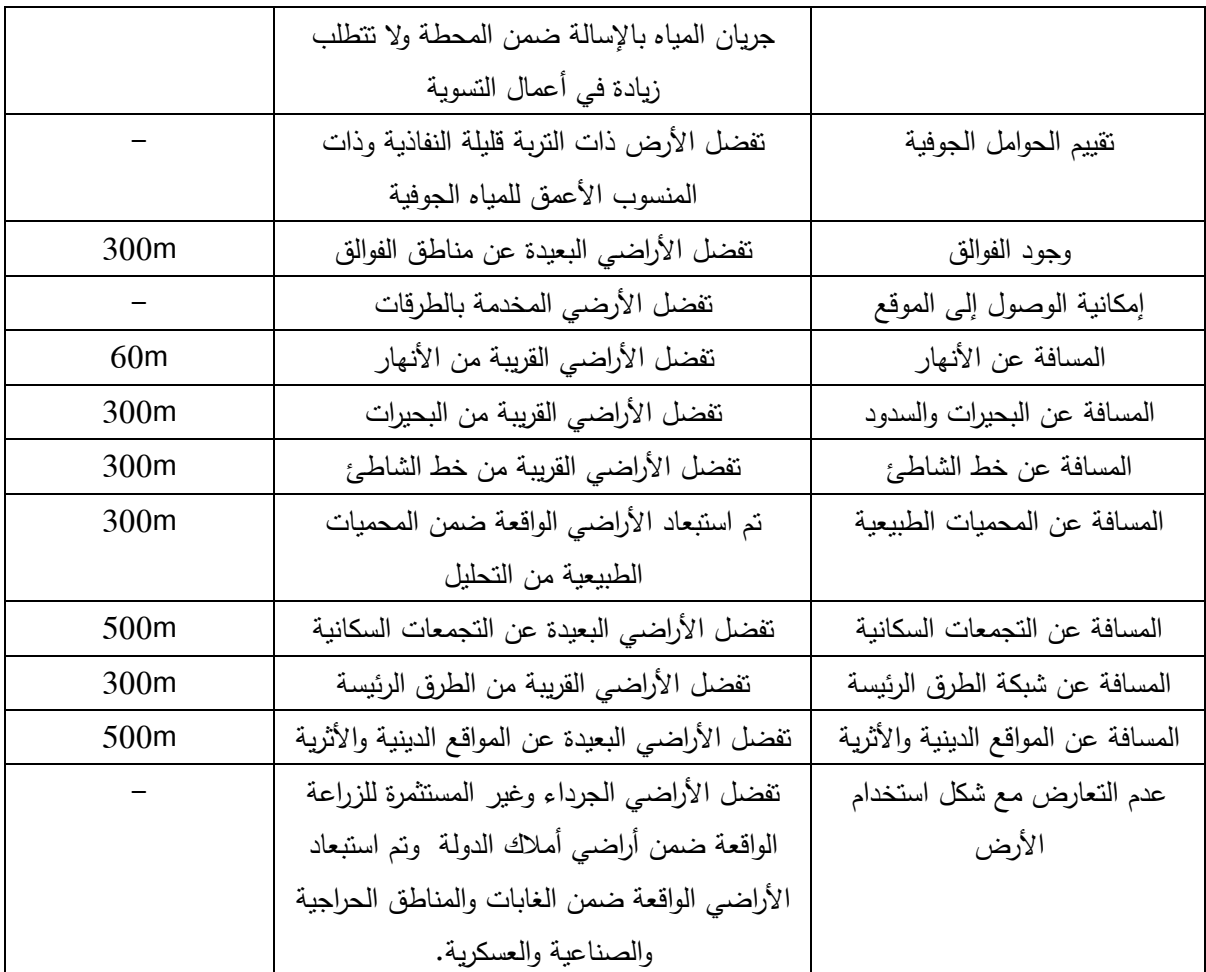

**حساب أوزان المعايير:**

جميع المعايير في الأعلى تم الحصول عليها بعد استشارة الخبراء المناسبين وبالاستعانة بالمراجع المناسبة. ولتحديد أوزان المعايير تم استخدام مقياس saaty ذو القيم من 1 إلى 9 الجدول)1(.

أراء الخبراء حول الأهمية النسبية للمعايير بالنسبة إلى بعضها البعض تم تحويلها إلى أوزان باستخدام برنامج excel حيث تم تطبيق المقارنات الثنائية comparison pairwise و طريقة FAHP من أجل حساب األوزان ونسبة التناسق .

يوضح الجدول )4 ( مصفوفة المقارنة الثنائية ألحد الخبراء بالشكل التقليدي crisp :

|                        | تحقيق قبول<br>المجتمع | حماية الموارد<br>الطبيعية | مناسبة الأرض |
|------------------------|-----------------------|---------------------------|--------------|
| تحقيق قبول المجتمع     |                       | 1/4                       | 1/2          |
| حماية الموارد الطبيعية |                       |                           |              |
| ملاءمة الأرض           |                       | 1/2                       |              |

**جدول :4 مصفوفة المقارنة الثنائية في المستوى الهرمي األول ألحد الخبراء Ki :**

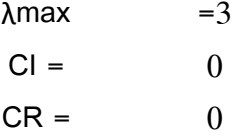

## يوضح الجدول)5 ( مصفوفة المقارنة الثنائية السابقة بالشكل الضبابي:

ملاءمة الأرض حماية الموارد الطبيعية لم تحقيق قبول المجتمع L | M | U | L | M | U 1 1/2 1/3 1/3 1/4 1/5 1 1 1 تحقيق قبول المجتمع 3 2 1 1 1 1 5 4 3 حماية الموارد الطبيعية 1 1 1 1/4 1/3 1/2 3 2 1 مالءمة األرض

**جدول 5 مصفوفة المقارنة الثنائية في المستوى الهرمي األول ألحد الخبراء Ki بالشكل الضبابي**

يوضح الجدول( 6) مصفوفة المقارنة الثنائية بالشكل الضبابي بعد تجميع أراء الخبراء وعددهم (7) :

|                        | تحقيق قبول المجتمع |                 | حماية الموارد الطبيعية |     |     | ملاءمة الأرض   |     |     |    |
|------------------------|--------------------|-----------------|------------------------|-----|-----|----------------|-----|-----|----|
|                        |                    | M               | U                      |     | M   | U              |     | M   | U  |
| تحقيق قبول المجتمع     |                    |                 | $\mathbf{1}$           | 1/8 | 1/4 |                | 1/5 | 7/8 |    |
| حماية الموارد الطبيعية | $\mathbf{1}$       | 41/7            | $8\,$                  |     |     | $\mathbf{1}$   | 1/3 |     | 10 |
| ملاءمة الأرض           | $\vert 1/4 \vert$  | $1 \frac{1}{7}$ | $\vert 5 \vert$        | 1/9 | 1/3 | $\mathfrak{Z}$ |     | 1/6 |    |

**جدول:6 مصفوفة المقارنة الثنائية في المستوى الهرمي األول بالشكل الضبابي بعد تجميع آراء الخبراء السبعة**

المعادلات الآتية توضح إزالة الضبابية باستخدام Chang's extent analysis للمصفوفة السابقة وفق الخطوات اآلتية:

-1  
\n- مساب مجموع الأسطر التلاثة للمصفوفة وفق المعادلة  
\n
$$
S_i = \sum_{j=1}^{m} M_{gi}^j * [\sum_{i=1}^{n} \sum_{j=1}^{m} M_{gi}^j]^{-1}
$$
\n
$$
S_1 = \left(1\frac{1}{3}, 2\frac{1}{9}, 6\right) * \left(\frac{1}{34}, \frac{1}{11}, \frac{1}{5}\right) = (0.039, 0.1922, 1.1954)
$$

استخدام نظام المعلومات الجغرافية GIS وطريقة التدرج التحليلي الضبابية FAHP

عوض, وزان, منصور

الموارد ( $S_2 = (2\frac{1}{2}, 6\frac{1}{5}, 19) * (\frac{1}{24}, \frac{1}{11}, \frac{1}{5}) = (0.0686, 0.5650, 3.7853)$ الطبيعية( (سطر ملاءمة الأرض)  $S_3 = \left(1\frac{1}{3}, 2\frac{2}{3}, 9\right) * \left(\frac{1}{34}, \frac{1}{11}, \frac{1}{5}\right) = (0.04, 0.2427, 1.7930)$ -2 حساب احتمال أن Sj≥Si:  $V(S_1 > S_2) =$  0.75138  $V(S_1 > S_3) =$  0.95812  $V(S_2 > S_1) = 1$  $V(S_2 > S_3) = 1$  $V(S_3 > S_1) = 1$  $V(S_3 > S_2) =$  0.84252 3− حساب احتمال أن Si أكبر من جميع الأرقام الضبابية المحدبة الأخرى (n−1) أي من Sj:  $V(S1>S<sub>2,3</sub>) = min(0.75138, 0.95812) = 0.75138$  $V(S2 > S<sub>1,3</sub>) = min(1,1) = 1$  $V(S3>S<sub>1,2</sub>) = min(1,0.84252) = 0.84252$ 4– حساب الأوزان: )تحقيق قبول المجتمع( )حماية الموارد الطبيعية(  $(W_3 = \frac{0.84252}{(0.75138 + 1 + 0.84252)} = 0.3248$ (ملاءمة الأرض) المصفوفات في المستويات الهرمية األدنى تم حسابها بنفس الطريقة **التحليل باستخدام برنامج GIS:** في هذه الد ارسة أولا تم تحضير الطبقات التي تمثل المعايير باستخدام برنامج 9.3ArcGIS ثم تم تشكيل موديل ضمن برنامج GIS لتحديد المواقع المناسبة إلقامة محطات معالجة مياه الصرف الصحي في طرطوس model builder باستخدام تضمن الموديل الخطوات اآلتية : الشكل(6) .1 تحويل طبقات المعايير إلى raster. . تحليل المسافة باستخدام طريقة euclidean distance. .3 إعادة تصنيف الطبقات reclassify تبعا لقيود الدراسة .

.4 ايجاد أوزان المعايير بطريقة FAHP.

.5 دمج الطبقات بعد تطبيق األوزان الناتجة من طريقة FAHP عليها.

#### **الدمج بين GIS وطريقة FAHP:**

الدمج بين GIS وFAHP تم باستخدام أداة overlay weighted ضمن برنامج 9.3arcgis و باستخدام األوزان التي تم الحصول عليها بطريقة FAHP .

## **النتائج والمناقشة:**

المعايير التي تم اعتمادها عند اختيار المواقع المناسبة إلقامة محطات معالجة مياه الصرف الصحي في مدينة طرطوس هي:

> – مناسبة الأرض من حيث الطبوغرافيا والحوامل الجوفية والجيولوجيا والطرق للوصول إلى الموقع – حماية الموارد الطبيعية (الأنهار، البحيرات والسدود، المحميات الطبيعية والشاطئ)

- تحقيق قبول المجتمع من حيث تأمين البعد الكافي عن المناطق السكنية والطرق الرئيسية والمواقع الدينية والأثرية ومراعاة شكل استخدام الأرض في الموقع.

المعايير المستخدمة هي عبارة عن قيود للموقع وهذا يعني أن المواقع المقترحة ل تحتوي أي من تلك القيود 2 معيار المساحة أيضا يعتبر من القيود لذلك فإن المواقع التي مساحتها أقل من m 600 قد تم إبعادها. باستخدام برنامج excel وبتطبيق طريقة FAHP تم تحويل أحكام الخبراء إلى أوزان الشكل)7(. نسبة التناسق CR كانت أصغر من 0.1 لتدل على مستوى معقول من التناسق في المقارنات الثنائية.

عوض, وزان, منصور

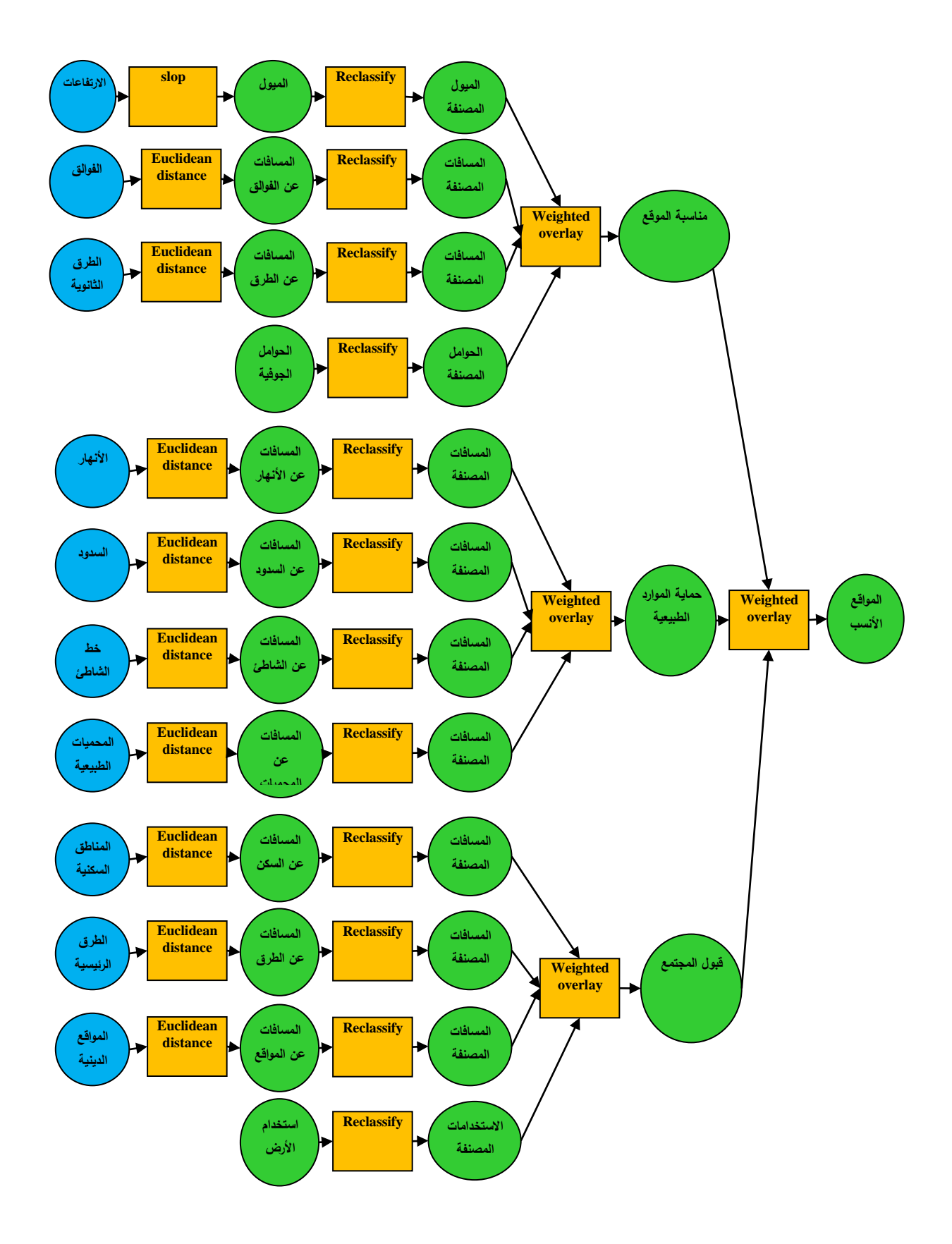

**الشكل :6 موديل تحديد مواقع إقامة محطات معالجة مياه الصرف الصحي ضمن GIS**

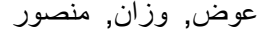

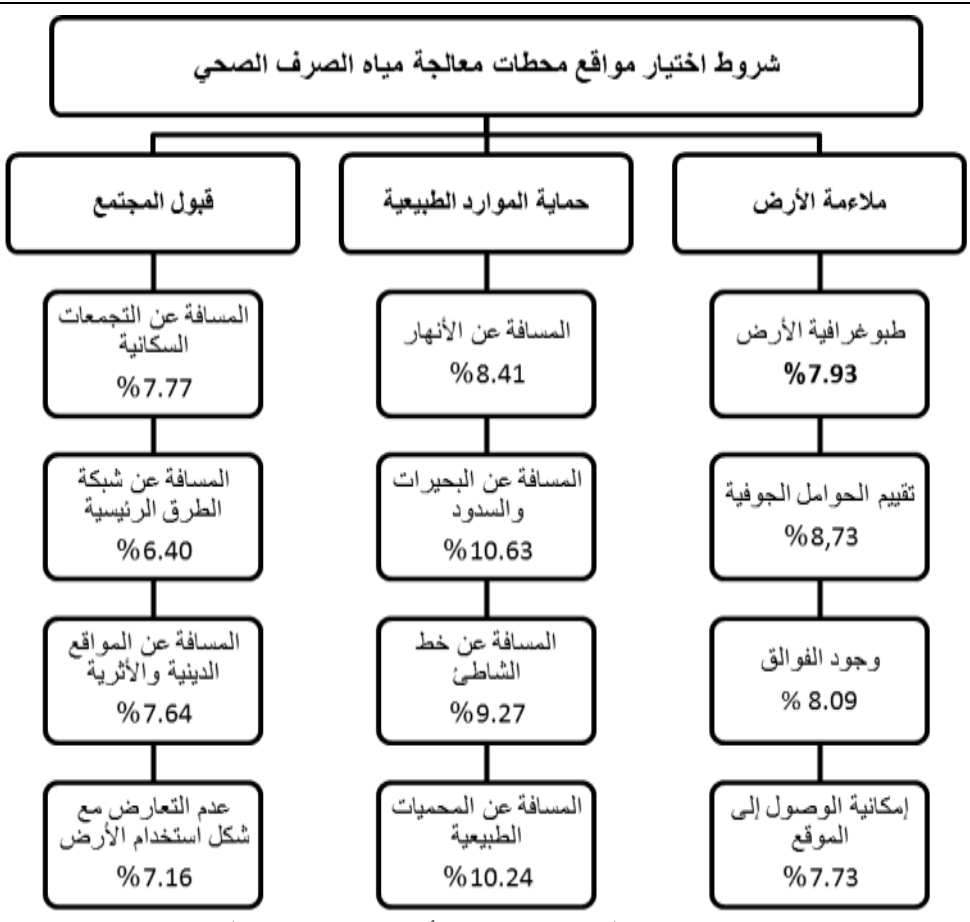

**الشكل :7 معايير الدراسة بالشكل الهرمي مع أوزانها بعد تطبيق طريقة FAHP**

التقارب بين أوزان المعايير للخبراء يعود إلى التباين بين أراء الخبراء واعتماد طريقة FAHP عند تجميع مصفوفات الأهمية النسبية للمعايير المعبأة من قبل الخبراء ضمن مصفوفة واحدة مبدأ أن الحد الأدنى L للرقم الضبابي هو أصغر قيمة ضمن قيم الحدود الدنيا لمصفوفة المقارنات الضبابية لكل خبير والحد األعلى U هو أعلى قيمة والحد األوسط هو عبارة عن متوسط هندسي:

 $L_{ij} = \min(l_{ijk}), M_{ij} = (\prod_{k=1}^n m_{ijk})^{\overline{n}}, U_{ij} = \max(u_{ijk})$ 

باستخدام إمكانيات برنامج 9.3arcgis تم تصميم موديل تضمن عمليات تحويل خرائط المعايير إلى raster ثم تصنيفها إلى ثلاث أصناف من الأكثر المناسبة إلى الأقل مناسبة

بعد ذلك تم الدمج بين برنامج GIS واألوزان من طريقة FAHP باستخدام موديل ضمن برنامج GIS لنحصل في النهاية على خارطة لمدينة طرطوس تضم المواقع المناسبة إلقامة محطات معالجة مياه الصرف الصحي بطريقة التهوية المطولة مرتبة ضمن ثلاث أصناف من الأكثر مناسبة إلى الأقل مناسبة الشكل(8)

نتيجة للدراسة ووفقاً للمعابير المدروسة نلاحظ أن المجمعات الإقليمية للصرف الصحي وفقا للدراسة الإقليمية الشاملة ل تنتهي جميعها إلى مواقع مناسبة إلقامة محطات معالجة مياه الصرف الصحي الجدول)7(.

| مناسبة_الموقع في نهاية المجمع الإقليمي<br>لإقامة محطات المعالجة | الوضع الحالي        | اسم المجمع الإقليمي            |  |  |
|-----------------------------------------------------------------|---------------------|--------------------------------|--|--|
| غیر مناسب                                                       | منفذ                | نجمع وادي العيون               |  |  |
| متوسط المناسبة                                                  | إعادة نأهيل الدراسة | محور بيلة                      |  |  |
| غير مناسب                                                       | إعادة تأهيل الدراسة | تجمع نهر الغمقة                |  |  |
| متوسط المناسبة                                                  | إعادة تأهيل الدراسة | تجمع حمين شباط                 |  |  |
| غیر مناسب                                                       | منفذ                | خط طرطوس- بانياس A             |  |  |
| متوسط المناسبة                                                  | منفذ                | تجمع طرطوس - الحميدية          |  |  |
| غیر مناسب                                                       | إعادة تأهيل الدراسة | تجمع تلكلخ – عكاري             |  |  |
| متوسط المناسبة                                                  | إعادة نأهيل الدراسة | تجمع بني نعيم                  |  |  |
| متوسط المناسبة                                                  | إعادة نأهيل الدراسة | تجمع الصفافة                   |  |  |
| غیر مناسب                                                       | إعادة تأهيل الدراسة | تجمع جب الأملس الخط A −B       |  |  |
| غیر مناسب                                                       | قيد التعاقد         | تجمع بويضة السويقات الخط B - S |  |  |
| متوسط المناسبة                                                  | إعادة نأهيل الدراسة | تجمع الدبوسية- بني نعيم        |  |  |
| متوسط المناسبة                                                  | إعادة نأهيل الدراسة | تجمع نهر خليفة                 |  |  |
| غیر مناسب                                                       | منفذ                | $B$ خط طرطوس- بانیاس           |  |  |

**جدول)7(: مناسبة موقع نهاية المجمعات اإلقليمية إلقامة محطات معالجة مياه الصرف الصحي**

استخدام نظام المعلومات الجغرافية GIS وطريقة التدرج التحليلي الضبابية FAHP

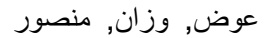

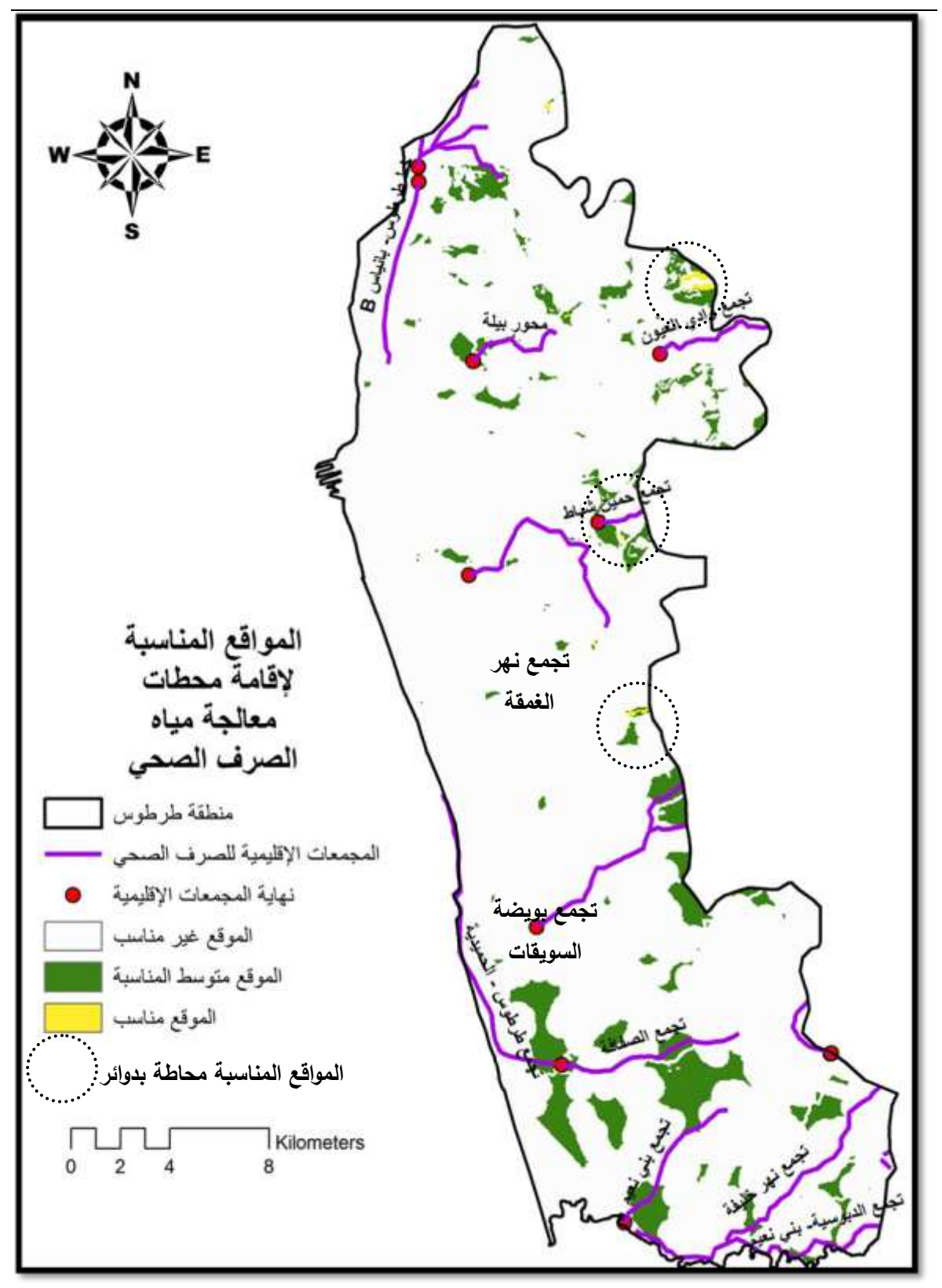

**الشكل(8 ) : المواقع المناسبة إلقامة محطات معالجة مياه الصرف الصحي في طرطوس**

**االستنتاجات والتوصيات:**

تقترح الدراسة الدمج بين منهجية صناعة القرار متعدد المعايير الضبابي MCDM Fuzzy والممثلة بطريقة FAHP مع برنامج GIS من أجل اختيار المواقع األفضل لختيار مواقع محطات معالجة مياه الصرف الصحي. تم اختيار مدينة طرطوس لتطبيق الدراسة على أرض الواقع.

الدمج بين برنامج GIS وطريقة التدرج التحليلي الضبابية FAHP يعتبر طريقة فعالة من أجل تحديد المواقع المناسبة إلقامة محطات معالجة مياه الصرف الصحي. برنامج GIS يتم استخدامه من أجل تحليل البيانات المكانية بينما يتم استخدام طريقة FAHP من أجل تحديد أوزان المعايير .وهذا الدمج يمكِّن من :

1( تضمين آراء الخبراء المختلفين العاملين في مجال اختيار مواقع محطات معالجة الصرف الصحي والذين ينتمون إلى خلفيات مختلفة(من مديرية البيئة، من الشركة العامة للصرف الصحي، من قسم الهندسة البيئية.......).

2) إن طريقة FAHP تقلل عدم الموضوعية الموجودة في طريقة AHP التقليدية من خلال تحسين دقة المعلومات من أجل صناعة القرار عن طريق تحديد أوزان المعايير باستخدام األرقام الضبابية بدل من األرقام التقليدية .crisp

3) يُمكن لصناع القرار حل المشاكل المكانية متعددة المعايير باستخدام خرائط ضمن برنامج GIS .

بالنسبة إلى الدراسة اإلقليمية الشاملة لمحافظة طرطوس نقترح إعادة دراسة المحاور اإلقليمية غير المنفذة حتى اآلن مع األخذ بعين العتبار درجة مناسبة نهاية المحور إلقامة محطات معالجة مياه الصرف الصحي.

في الأبحاث المستقبلية نقترح :

إدخال الطرق الضبابية في عملية تصنيف المعايير reclassify ومقاطعة الشرائح overlay

 إدخال معايير أخرى ضمن الدراسة مثل خرائط الغمر والفيضان حيث إن موقع محطة معالجة الصرف الصحي يجب أن يكون خارج مناطق الغمر

 برمجة طريقة FAHP والموديل ضمن GIS باستخدام إحدى لغات البرمجة لتوفير أسلوب أسهل إلدخال البيانات والتعامل مع المو ديل.

#### **المراجع:**

1. Eldrandaly, K. *Developing a GIS-Based MCE Site Selection Tool in ArcGIS Using COM Technology*. *IAJIT.* 2011.

2. Anagnostopoulos, K. P. and Vavatsikos, A. P. *Using GIS and Fuzzy Logic for Wastewater Treatment Processes Site Selection: The Case of Rodopi Prefecture.AIP Conf.pROC.* Vol. 2,2007, 851-983.

3. ماستر بلان الصرف الصحي في محافظة حمص، ipp consult و arbeet engineering and consulting. أسس اختيار مواقع محطات الصرف الصحي. 2002.

.4 دليل مرجعي لمنهجية دراسة واختيار تكنولوجيا معالجة مياه الصرف الصحي في سوريا. الجمهورية العربية السورية : وزارة الموارد المائية, .2013 56.-55

5. Ibrahim, E. H., Mohamed, S. E. and Atwan, A. A. *Combining Fuzzy Analytic Hierarchy Process And Gis To Select The Best Location For A Wastewater Lift Station In Elmahalla El-Kubra*, North Egypt. International Journal of Engineering & Technology IJET-IJENS*.* Vol.11, No. 05,2011, 44-50.

6. Anagnostopoulos, Kand Vavatsikos, A. *Site Suitability Analysis for Natural Systems of Watewater Treatment with Spatial Analysis Hierachy Process*. journal of water resources planning and management*.* Vol. 13*,*2012.

7. Chang, N, Parvathinathan, G. and Breeden, J. *Combining GIS with fuzzy multicriteria decision-making for landfill siting in a fast-growing urban region*. Journal of Environmental Management. Vol. 87, 2008,139–153.

8. Aslani, M and Alesheikh, A. *Site selection for small gas stations using GIS .*  Scientific Research and Essay, Vol. 6, 2011, 1361-3171.<http://www.academicjournals.org/SRE>.

9. Kabir, G and Hasin, A. *Comparative Analysis Of Ahp And Fuzzy Ahp Models For Multicriteria Inventory Classification*. International Journal of Fuzzy Logic Systems (IJFLS)*.*Vol. 1, No.1,2011.

10. Chang, D. *Applications of the extent analysis method on fuzzy AHP. European Journal of Operational Research.* 1996, 649-655.

11. Vahidnia, M.H., et al**.** *Fuzzy Analytical Hierarchy Process In Gis Application*. The International Archives of the Photogrammetry, Remote Sensing and Spatial Information Sciences*.*Vol. XXXVII. Part B2,2008,593-596.

12. *Using ArcGIS® Spatial Analyst.* USA : ESRI, 2001.